## Inhaltsverzeichnis

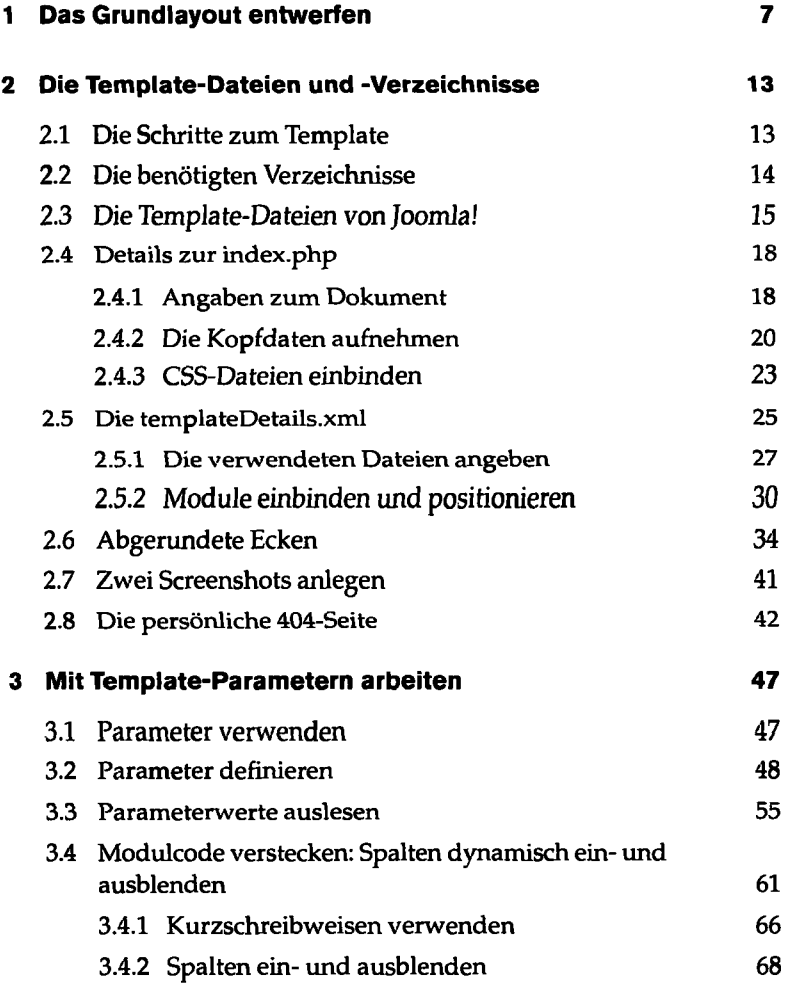

## **Joomlal-Templates** 5

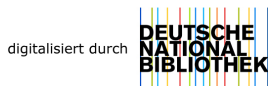

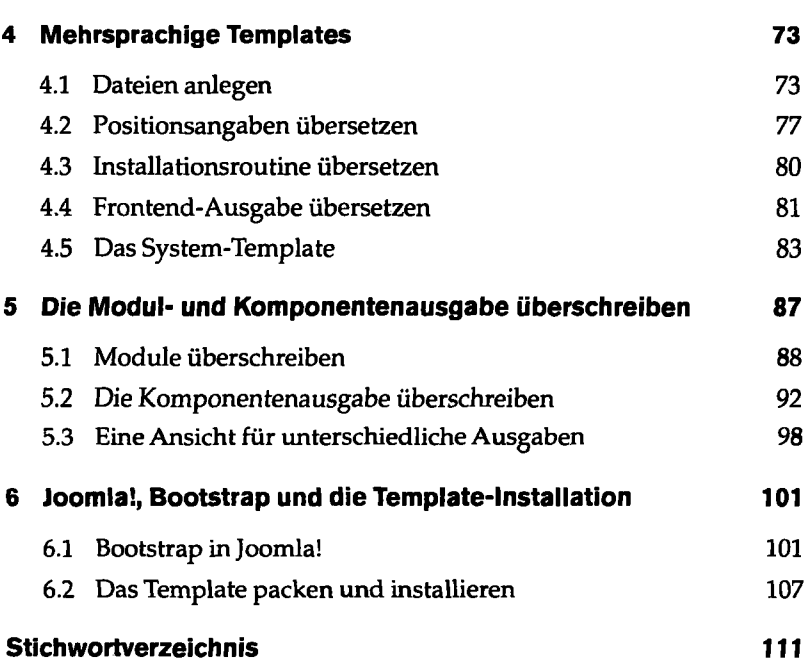

▃